## GENTLES\_modul11

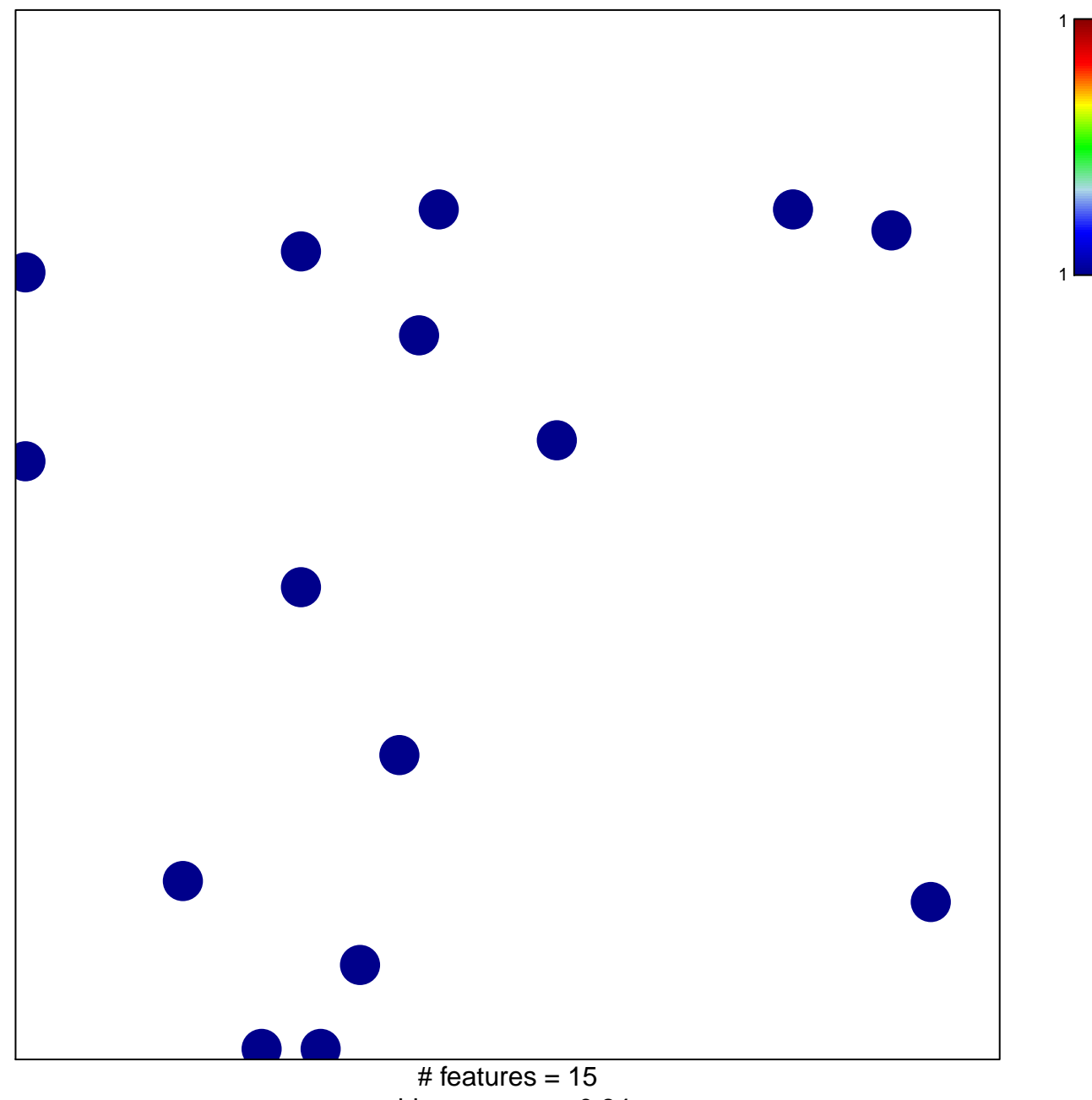

chi-square  $p = 0.84$ 

## **GENTLES\_modul11**

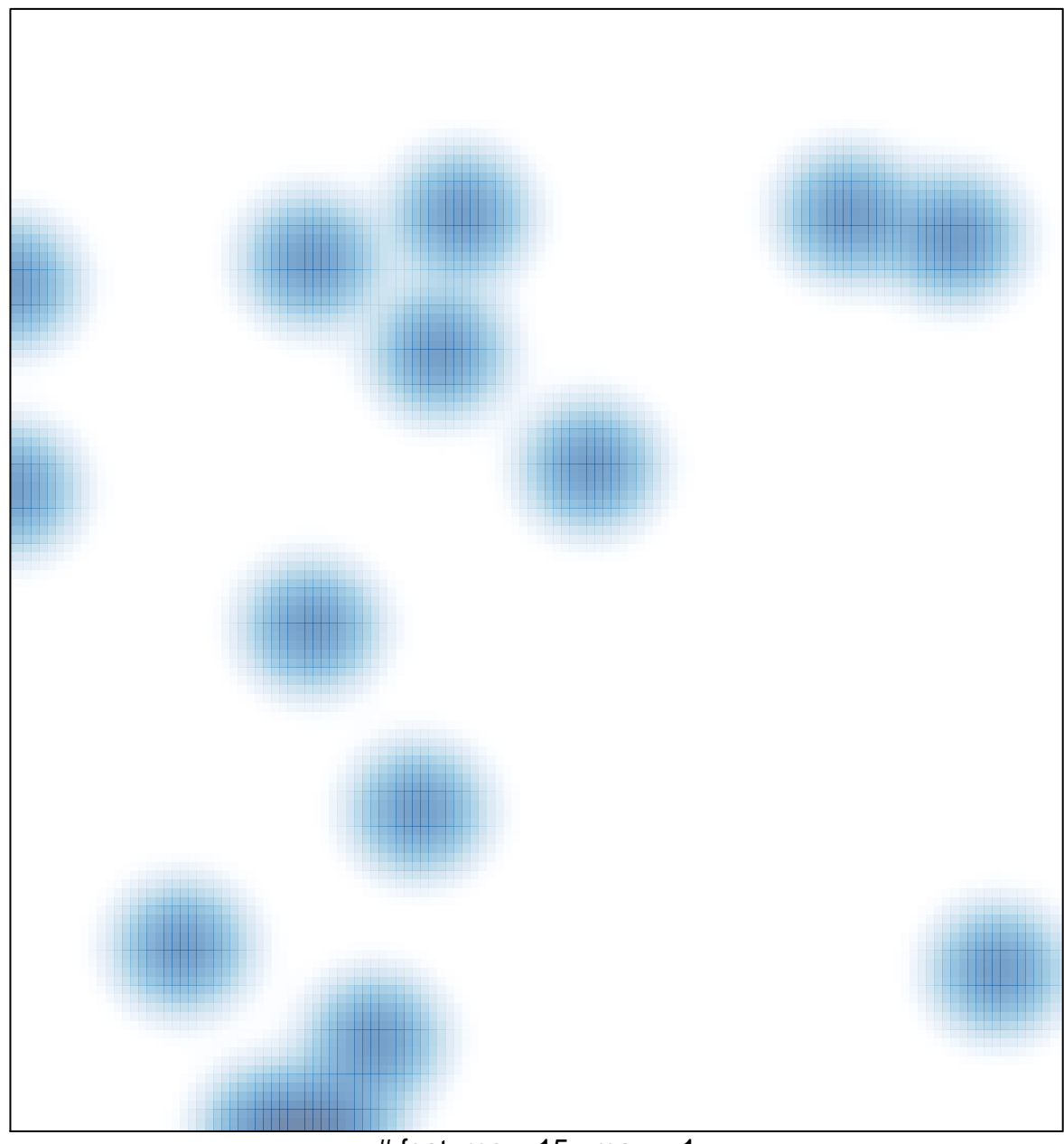

 $#$  features = 15, max = 1